## **CONTENTS**

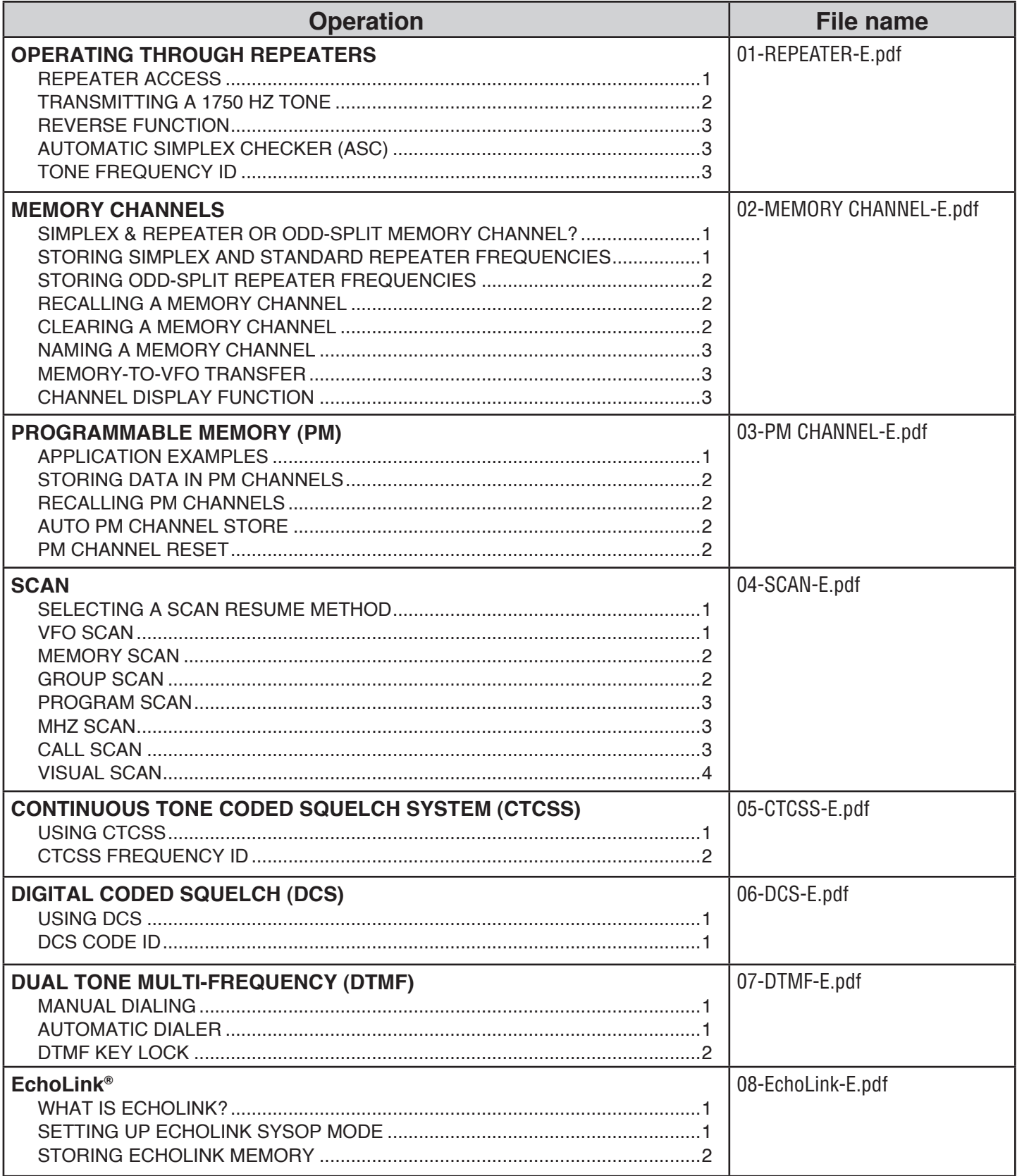

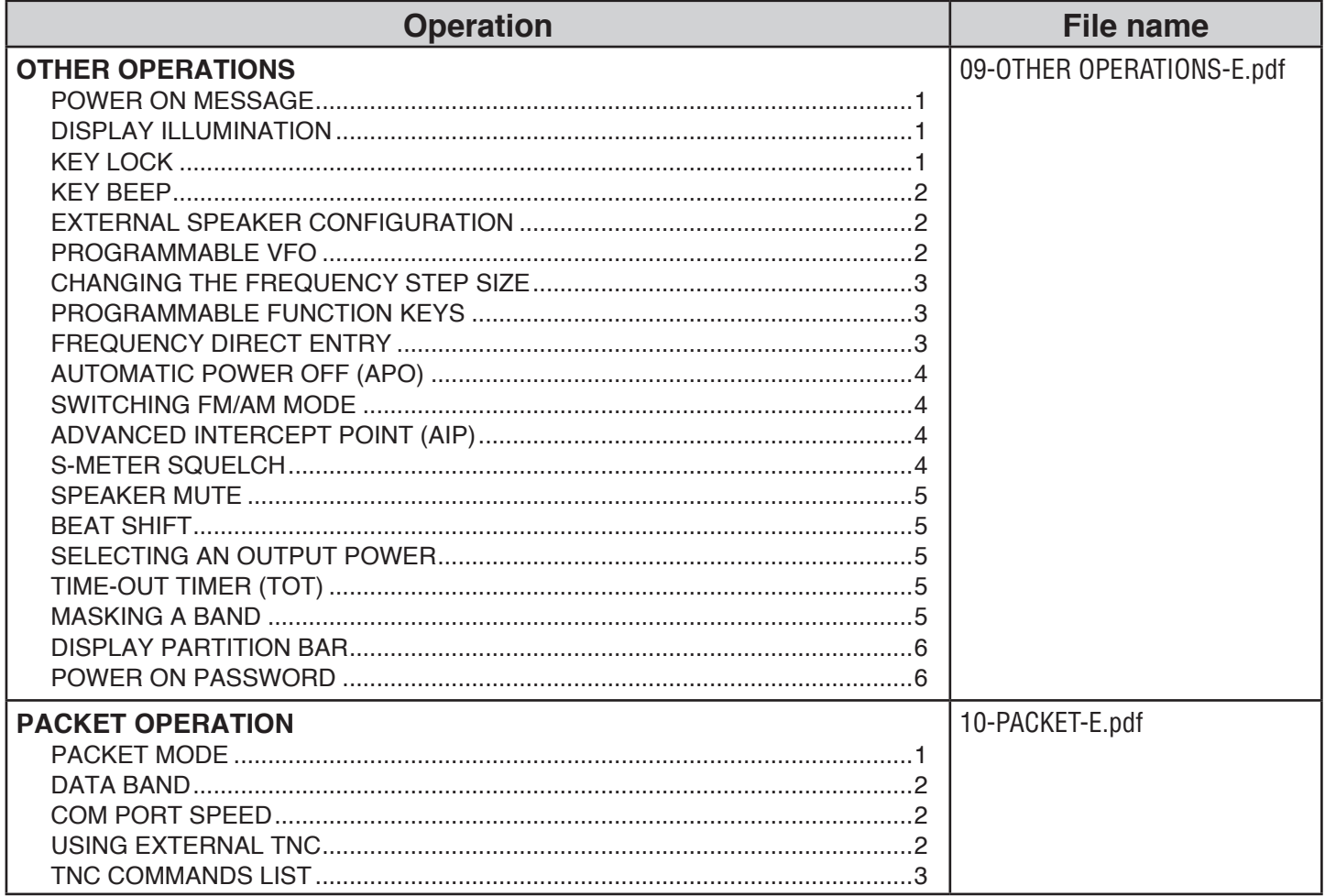

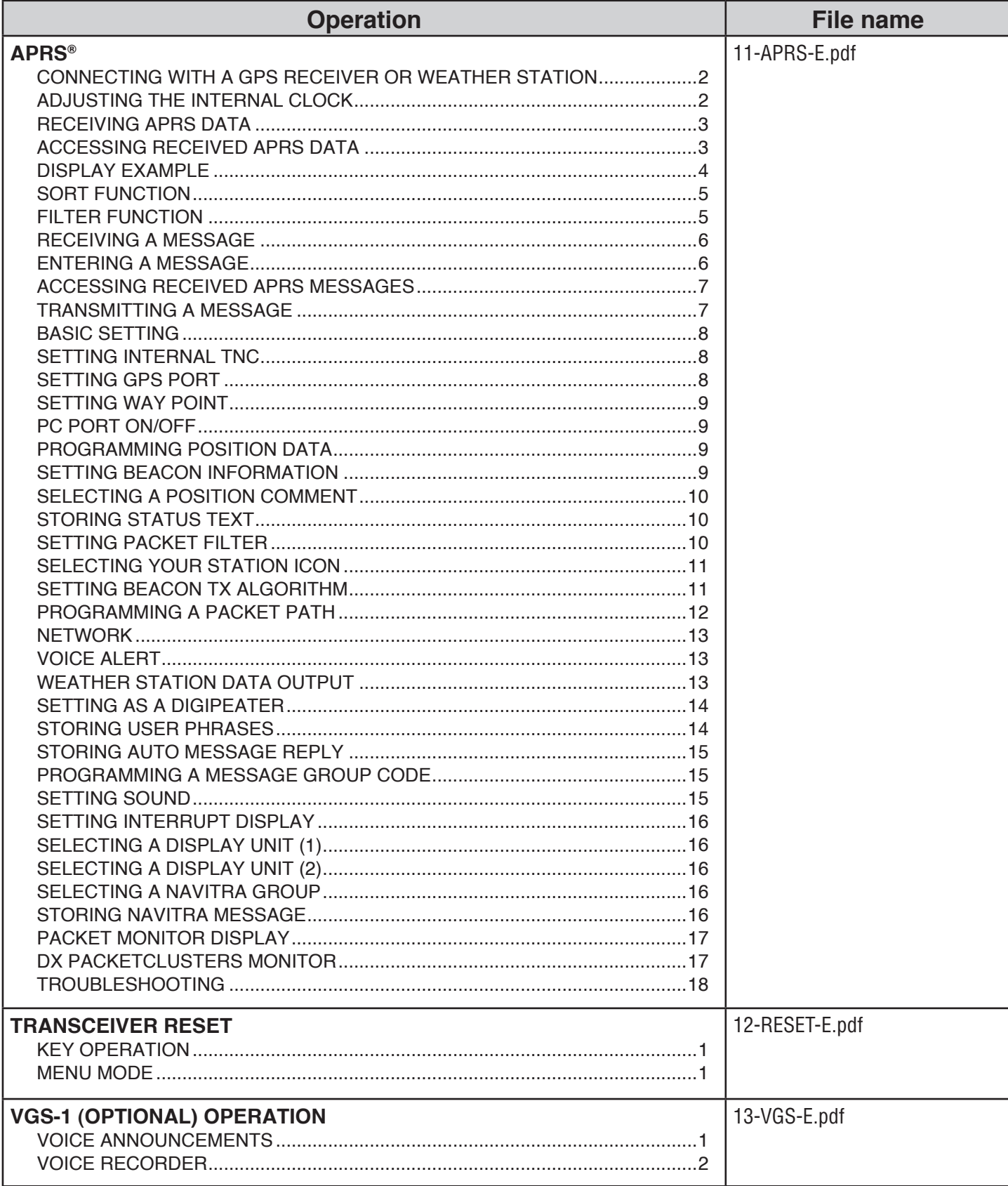

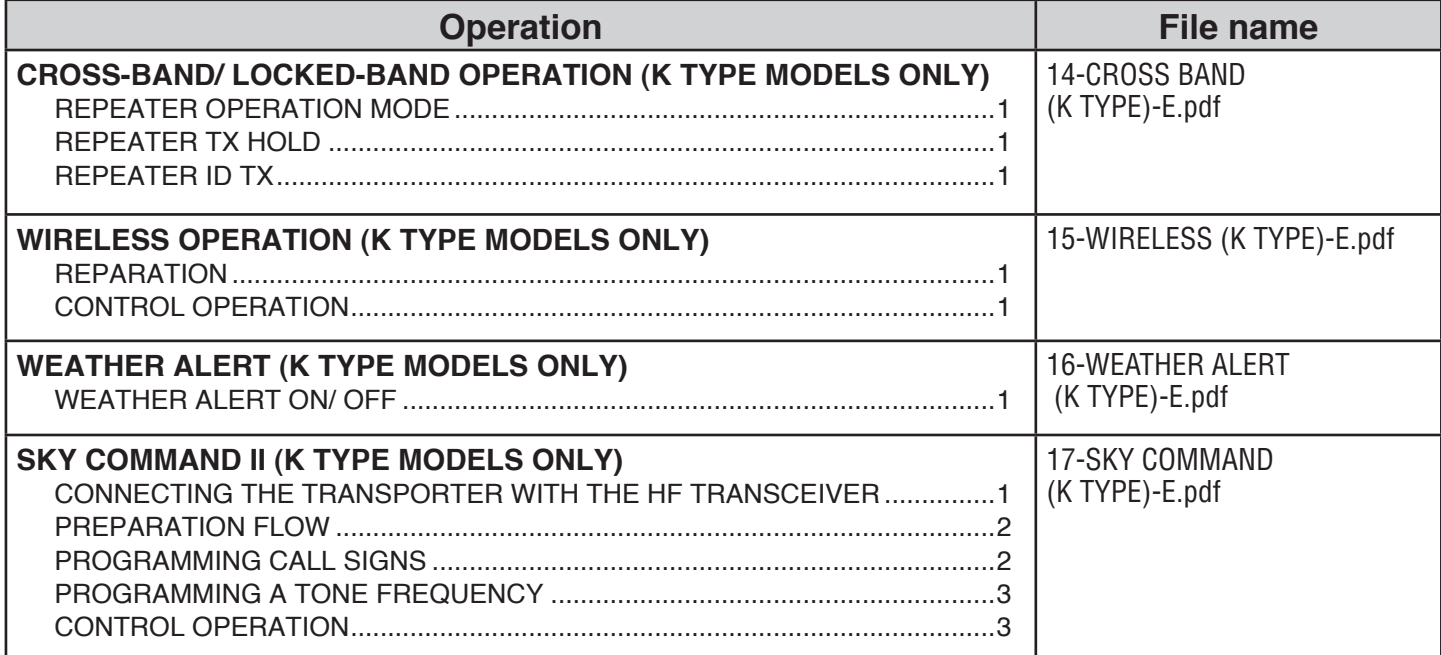